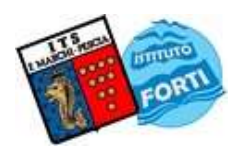

## ISTITUTO TECNICO STATALE "MARCHI – FORTI"

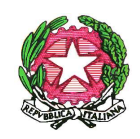

Viale Guglielmo Marconi, 16 - 51017 PESCIA (PT) - Tel: 0572-451565 - Fax: 0572-444593 E-mail: pttd01000e@istruzione.it - Sito internet: www.itsmarchiforti.edu.it

Via Caduti di Nassiriya, 87 – 51015 MONSUMMANO TERME (PT) - Tel. e Fax: 0572-950747 E-mail: istituto.forti@itsmarchiforti.gov.it - Sito internet: www.itsmarchiforti.edu.it

> PROGRAMMA SVOLTO a. s. 2 02 3/20 24

# della Prof.ssa Fabiana Di Giuseppe e Prof. Francesco Marino

Docente di: Tecnologia e tecniche di rappresentazione grafica nella classe 1 sez.C Indirizzo TECNOLOGICO n°ore settimanali 3 Sede ISTITUTO MARCHI DI PESCIA

#### 1. TESTO IN ADOZIONE

Rappresentazione e tecnologia industriale. Verde. Terza Edizione di Sergio Sammarone, Stefano Marchetti. Zanichelli

#### 2. MODULI E UNITA' DIDATTICHE SVOLTE

I FONDAMENTI DEL DISEGNO -*Modulo n.1. U.D.n1*. Il disegno come forma di comunicazione. Differenza tra disegno tecnico e geometrico. La percezione visiva: teoria, leggi ed illusioni ottiche. La struttura delle forme: forme modulari piane e tridimensionali. Il colore, cenni. Norme, metodi, strumenti e tecniche tradizionali e informatiche per la rappresentazione grafica: materiali e strumenti per disegnare, i formati unificati. Il procedimento per la squadratura del foglio da disegno, scale metriche del disegno. Principali tipi di linee e scritture per il disegno.

#### COSTRUZIONI GEOMETRICHE FONDAMENTALI

Mod.n.2. U.D.n.1. Definizioni e simbologia della geometria piana: punto, linea, linea retta, semiretta, segmento, linea spezzata, curva, mista, superficie, piano, angolo, bisettrice, rette incidenti, sghembe, rette parallele, rette perpendicolari, distanza punto retta, distanza tra rette parallele, angolo retto, angolo piatto, angolo giro, angolo acuto, angolo ottuso, angolo concavo, angolo convesso, angoli supplementari e complementari. Costruzioni geometriche: tracciamento di perpendicolari. Asse di un segmento, perpendicolare ad una retta passante per un punto P, perpendicolare a una retta passante per un punto P non appartenente alla retta, perpendicolare ad una semiretta nel suo punto di origine P. Parallele: parallele a una retta alla distanza d, parallela a una retta r passante per un punto P, divisione di un segmento in parti uguali. Angoli e bisettrici: costruzione della bisettrice di un angolo dato, suddivisione di un angolo retto in tre parti uguali, trisezione dell'angolo piatto, costruzione di un angolo uguale a quello assegnato.

Mod.n.2. U.D.n.2. Definizioni e simbologia della geometria piana: figure piane, area, figure uguali, equivalenti, simili, simmetriche, poligono, diagonale, poligono regolare, poligono inscritto, poligono circoscritto, apotema, somma degli angoli interni di un poligono convesso, circonferenza, arco, raggio, diametro, corda, angolo al centro, angolo alla circonferenza.

Poligoni regolari inscritti: triangolo equilatero, quadrato, pentagono, esagono, ottagono, dodecagono. Suddivisione della circonferenza: in tre parti uguali, in sei ed in dodici parti uguali, pentagono regolare inscritto in una circonferenza, suddivisione di una circonferenza in 4,8,16 parti uguali. Regola generale per la suddivisione di una circonferenza in un numero qualsiasi di parti.

### ISTITUTO TECNICO STATALE "MARCHI – FORTI"

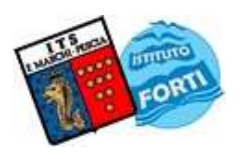

Viale Guglielmo Marconi, 16 - 51017 PESCIA (PT) - Tel: 0572-451565 - Fax: 0572-444593 E-mail: pttd01000e@istruzione.it - Sito internet: www.itsmarchiforti.edu.it

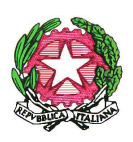

Via Caduti di Nassiriya, 87 – 51015 MONSUMMANO TERME (PT) - Tel. e Fax: 0572-950747 E-mail: istituto.forti@itsmarchiforti.gov.it - Sito internet: www.itsmarchiforti.edu.it

Mod.n.2. U.D.n.3. Poligoni regolari dato il lato: triangolo equilatero, quadrato, pentagono, esagono, ottagono. Regola generale per disegnare un poligono regolare di in un numero qualsiasi di parti.

Mod.n.2. U.D.n.4. Definizioni e simbologia della geometria piana: tangente, secante, raccordo, ellissi, parabola, iperbole. Tangenti: retta tangente ad una circonferenza in un suo punto P, rette tangenti a una circonferenza e passanti per un punto P esterno ad essa, tangenti comuni a due circonferenze che si intersecano in un punto esterno alla congiungente dei raggi e non.

Raccordi: raccordo tra due semirette s ed s' perpendicolari tra loro. Raccordo di due rette convergenti dato il raggio r di raccordo, raccordo di rette parallele, arco tangente a tre rette.

Curve per punti: le coniche. L'ellisse noti i due assi in due metodi di costruzione. Costruzione della parabola noti V ed A. Definizioni di curve policentriche, ellisse, parabola ed iperbole.

PROIEZIONI ORTOGONALI- Mod.n.3.U.D.n.1. Le proiezioni ortogonali: principi generali, individuazione di un punto nello spazio, coordinate in proiezioni ortogonali. Le linee di proiezione. Prospetto, pianta, prospetto laterale. Ordine delle proiezioni, i piani di riferimento ortogonali, la rappresentazione dei punti nello spazio tramite proiezioni ortogonali. Proiezioni ortogonali di punti e rette. Proiezioni ortogonali di segmenti. La lunghezza reale.

Mod.n.3.U.D.n.2. Proiezioni ortogonali di figure geometriche piane parallele ai piani di proiezione (vedi elenco delle figure piane sopra).

Mod.n.3.U.D.n.3. Proiezioni ortogonali di solidi geometrici. I poliedri regolari, il prisma, il parallelepipedo, la piramide, il tronco di piramide. I solidi di rotazione: il cono ed il cilindro. Proiezioni ortogonali di solidi geometrici: solidi con una faccia parallela o appoggiata ad uno dei piani di proiezione e un asse parallelo ad un altro piano di proiezione.

Proiezioni ortogonali di gruppi di solidi.

ASSONOMETRIA- Mod.n.4.U.D.n.1.

Gli elementi fondamentali della rappresentazione assonometrica, norme e caratteristiche generali. I tipi di assonometrie: assonometrie ortogonali e oblique. Assonometria isometrica.

Disegno dell'assonometria cavaliera, planometrica e planometrica ribassata. Assonometrie di semplici solidi. Restituzione in proiezioni ortogonali di rappresentazioni assonometriche di oggetti visti nello spazio e di semplici pezzi meccanici e viceversa.

TECNOLOGIA-METROLOGIA Mod.n.5.U.D.n.1. La metrologia. La misura: la metrologia, cosa significa misurare una grandezza, la misura diretta e la misura indiretta. Il sistema internazionale di misura. Gli strumenti di misura: criteri di scelta di uno strumento di misura. Strumenti di misura più comuni per le lavorazioni meccaniche. Strumenti analogici e digitali. Le caratteristiche di uno strumento di misura: la forma e le dimensioni, la precisione, la portata, la sensibilità, il campo di misura, l'approssimazione, la prontezza. Il calibro a corsoio: il calibro decimale, ventesimale e cinquantesimale. Il nonio. Le parti fondamentali di un calibro ventesimale. Esercitazioni pratiche di lettura del calibro ventesimale. Il micrometro a vite: le parti fondamentali del micrometro a vite, esempi di lettura. I micrometri speciali. Il goniometro universale. Il comparatore, approssimazioni e campo di misura dei comparatori, impiego dei comparatori.

Strumenti campione: Controllo degli strumenti di misura, i blocchetti piano paralleli, i blocchetti angolari.

Mod.n.5.U.D.n.2. I materiali. Le proprietà dei materiali: fisiche, chimiche, meccaniche, tecnologiche. Relazione tra sollecitazione e deformazione. Il ferro e le sue leghe: il processo siderurgico, l'altoforno, prodotti d'altoforno. La ghisa. La produzione dell'acciaio. La colata.

#### ISTITUTO TECNICO STATALE "MARCHI – FORTI"

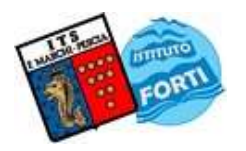

Viale Guglielmo Marconi, 16 - 51017 PESCIA (PT) - Tel: 0572-451565 - Fax: 0572-444593 E-mail: pttd01000e@istruzione.it - Sito internet: www.itsmarchiforti.edu.it

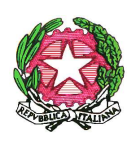

Via Caduti di Nassiriya, 87 - 51015 MONSUMMANO TERME (PT) - Tel. e Fax: 0572-950747 E-mail: istituto.forti@itsmarchiforti.gov.it - Sito internet: www.itsmarchiforti.edu.it

Materiali non ferrosi: alluminio e le sue leghe, rame e le sue leghe. Il legno: proprietà fisiche, meccaniche, tecnologiche. Impieghi e semilavorati.

CORSO DI AUTOCAD Linguaggi grafico, infografico, multimediale e principi di modellazione informatica in 2D. L'ambiente di disegno. L'ambiente di lavoro, gestione dei file. Creazione, apertura e salvataggio dei file. Immissione di comandi (pannello disegna, edita, annotazione), modifica sistemi di riferimento, assistenza al disegno, visualizzazione del disegno, uso dei layer. Creazione delle principali entità grafiche, inserimento di testi. Principali comandi di modifica: selezione di oggetti, modifica di oggetti. Esercitazioni: disegno di oggetti. Pianta di una cameretta.

Data, 10 giugno 2024

L'Insegnante:

prof.ssa Fabiana Di Giuseppe

 $\psi$ din De Y

L'ITP - Insegnante Tecnico Pratico

prof. Francesco Marino

I man Alton